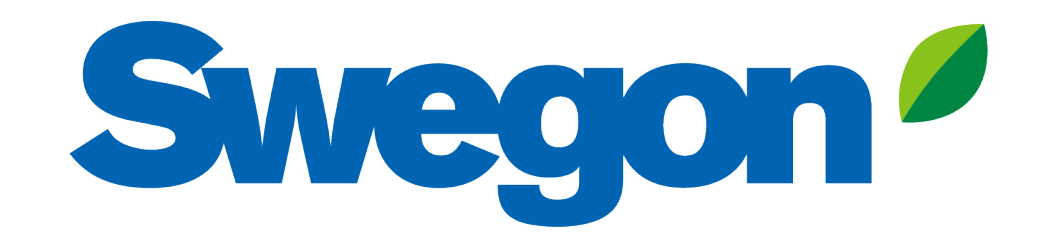

## **Silencer Selection in Acoustic Design Products**

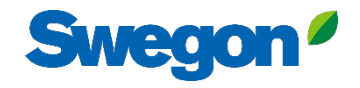

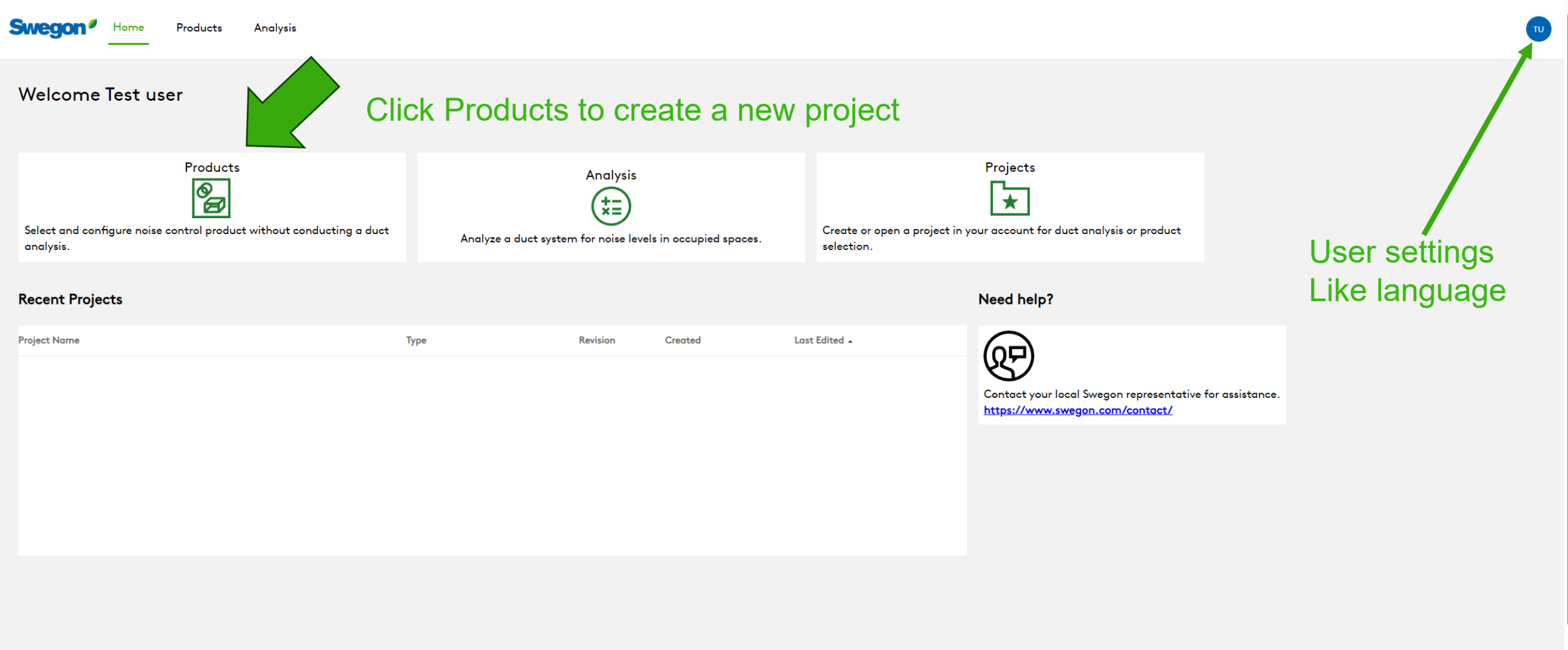

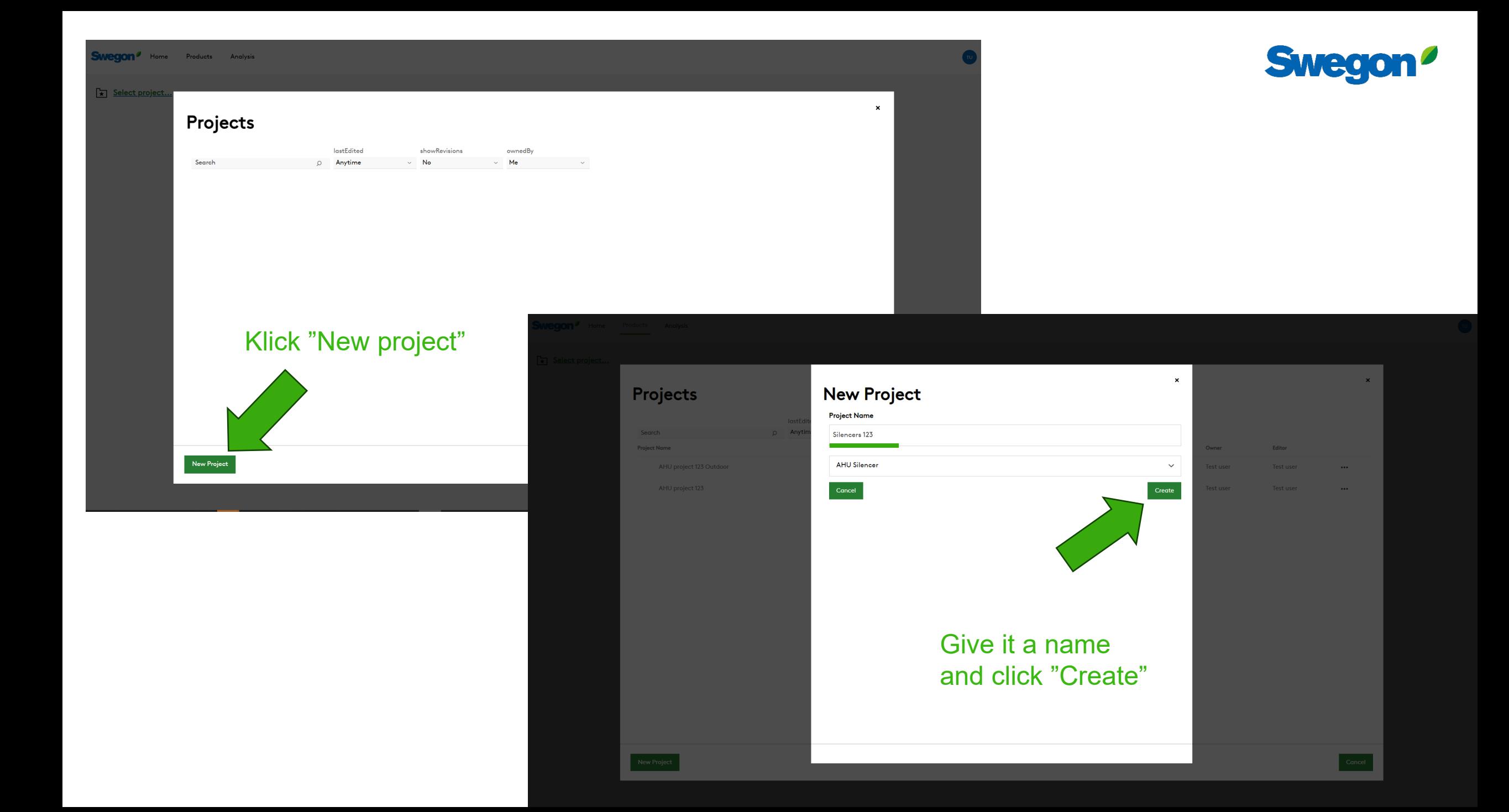

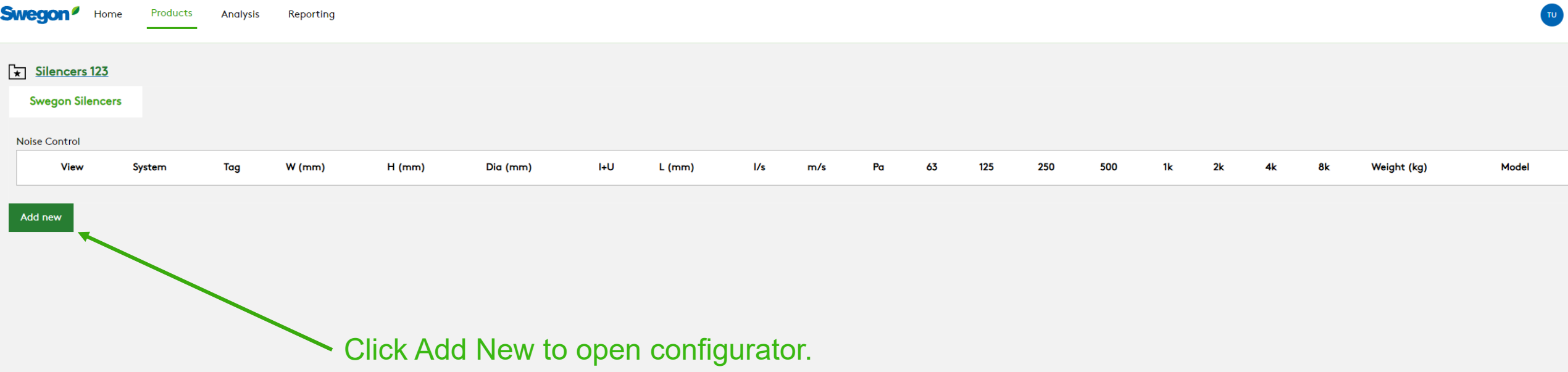

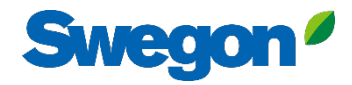

## **Silencer Selection**

## Always give the Silencer a Tag

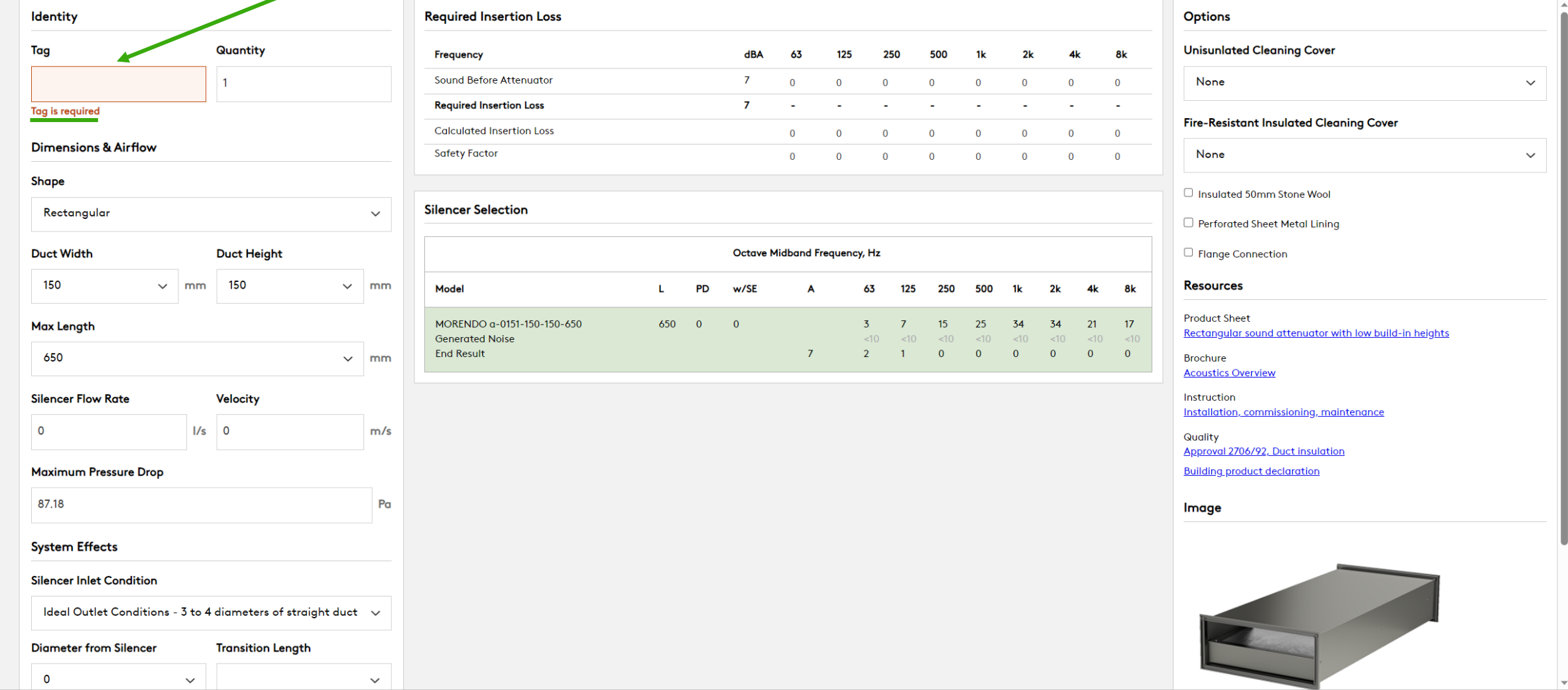

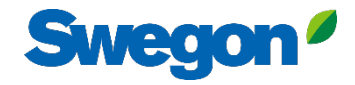

 $\pmb{\times}$ 

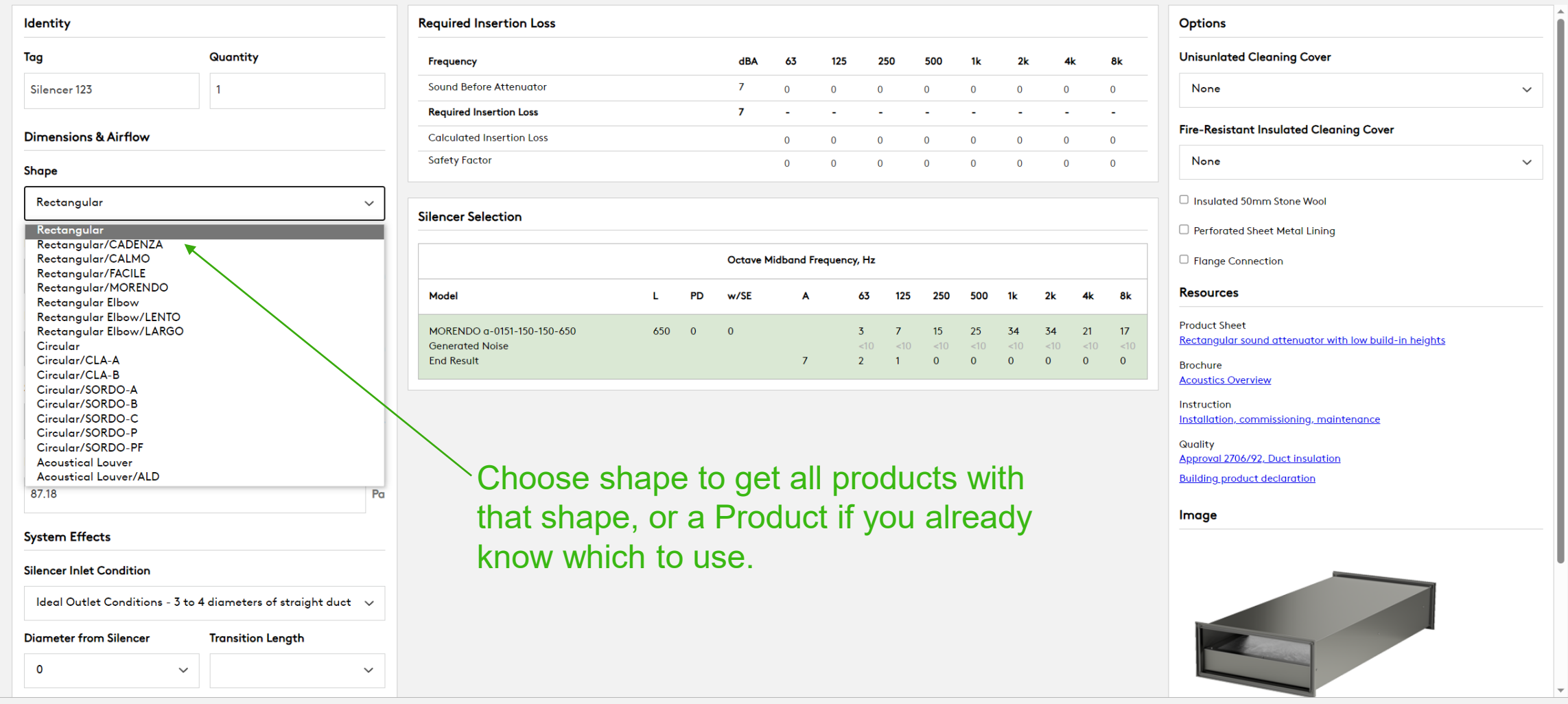

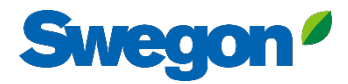

#### **Silencer Selection**

## Choose duct dimensions and your maximum length for a silencer (space)

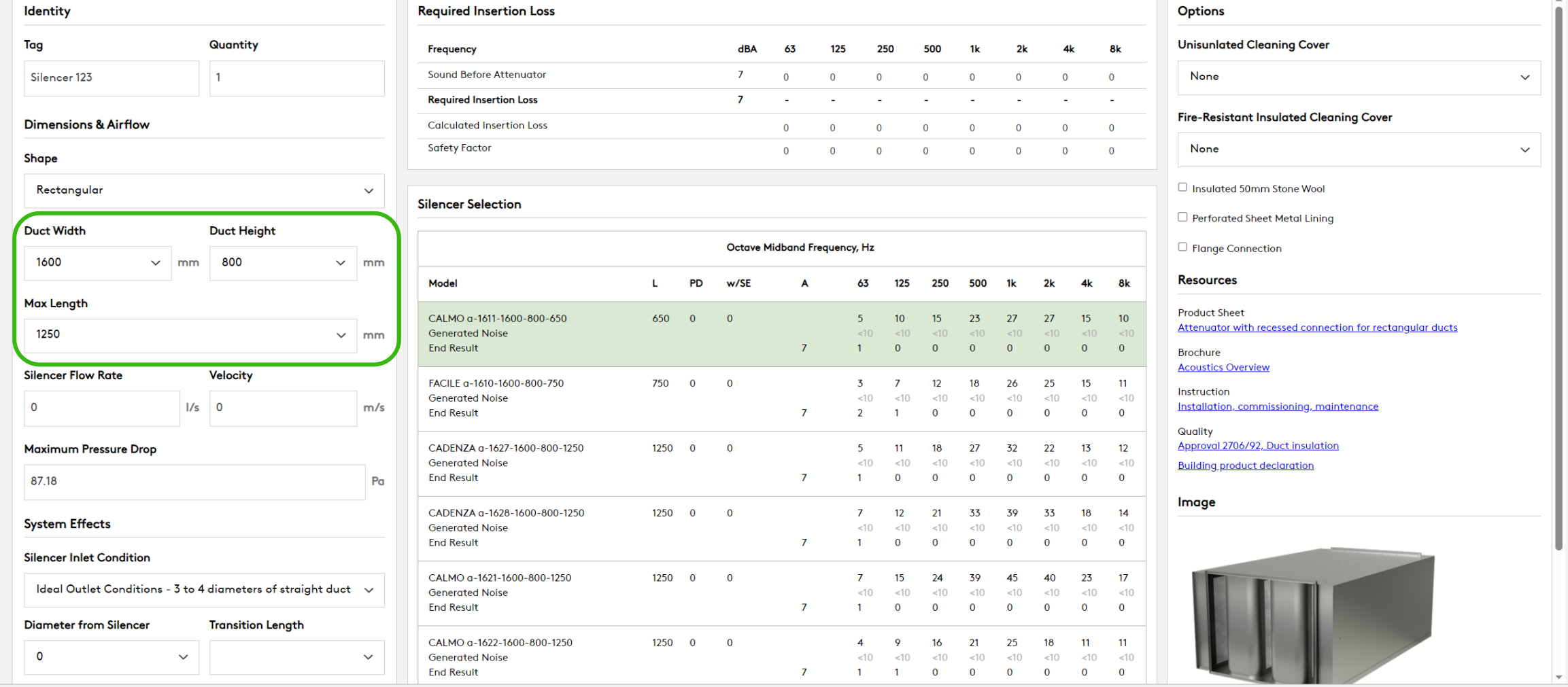

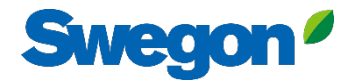

 $\boldsymbol{\mathsf{x}}$ 

#### **Silencer Selection**

#### Write the current airflow

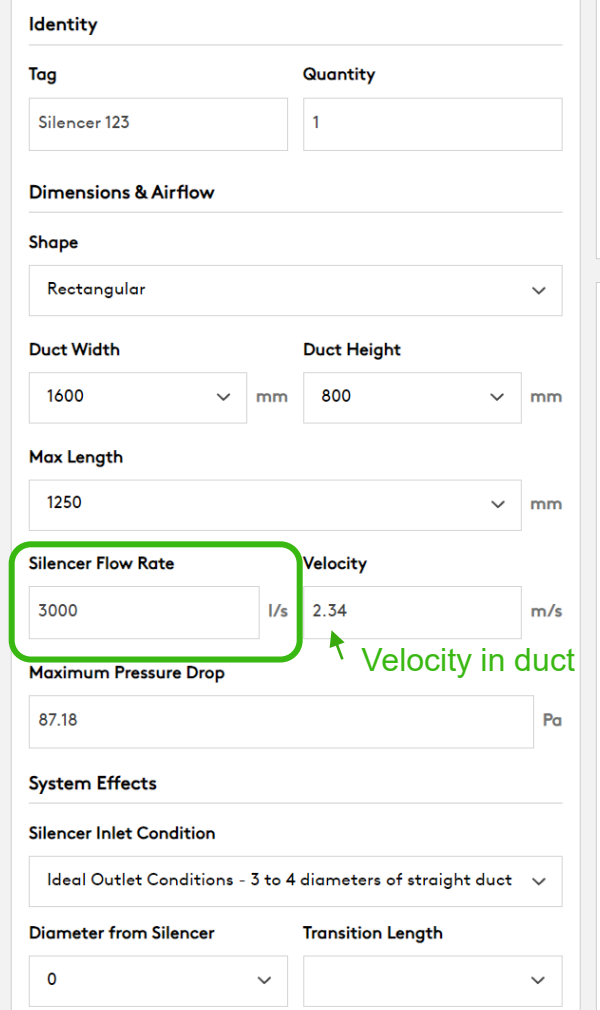

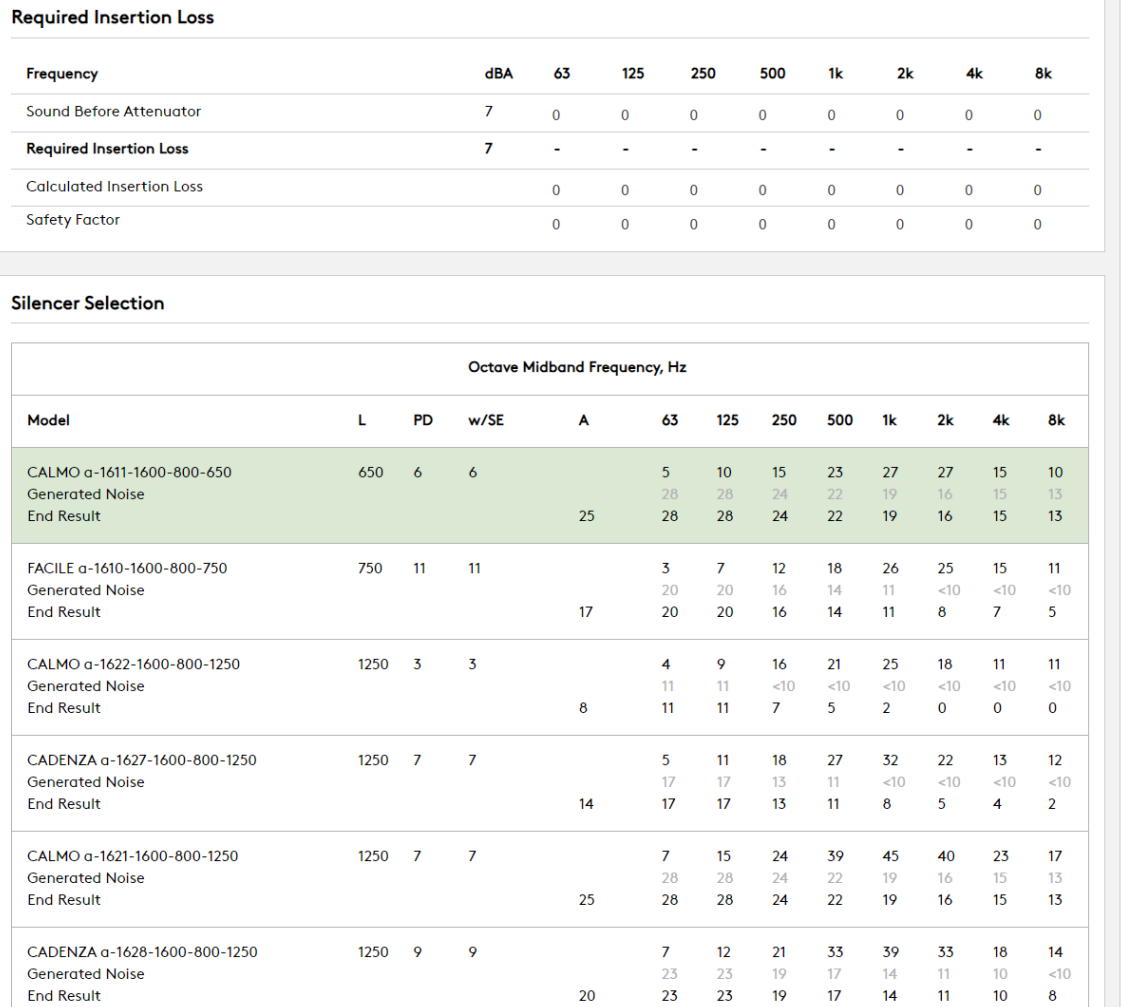

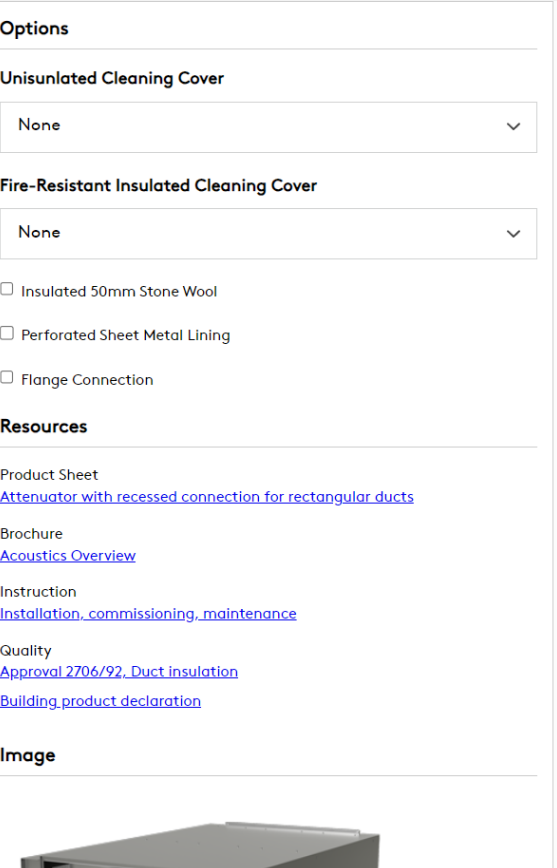

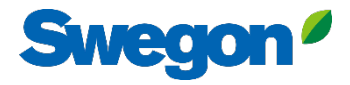

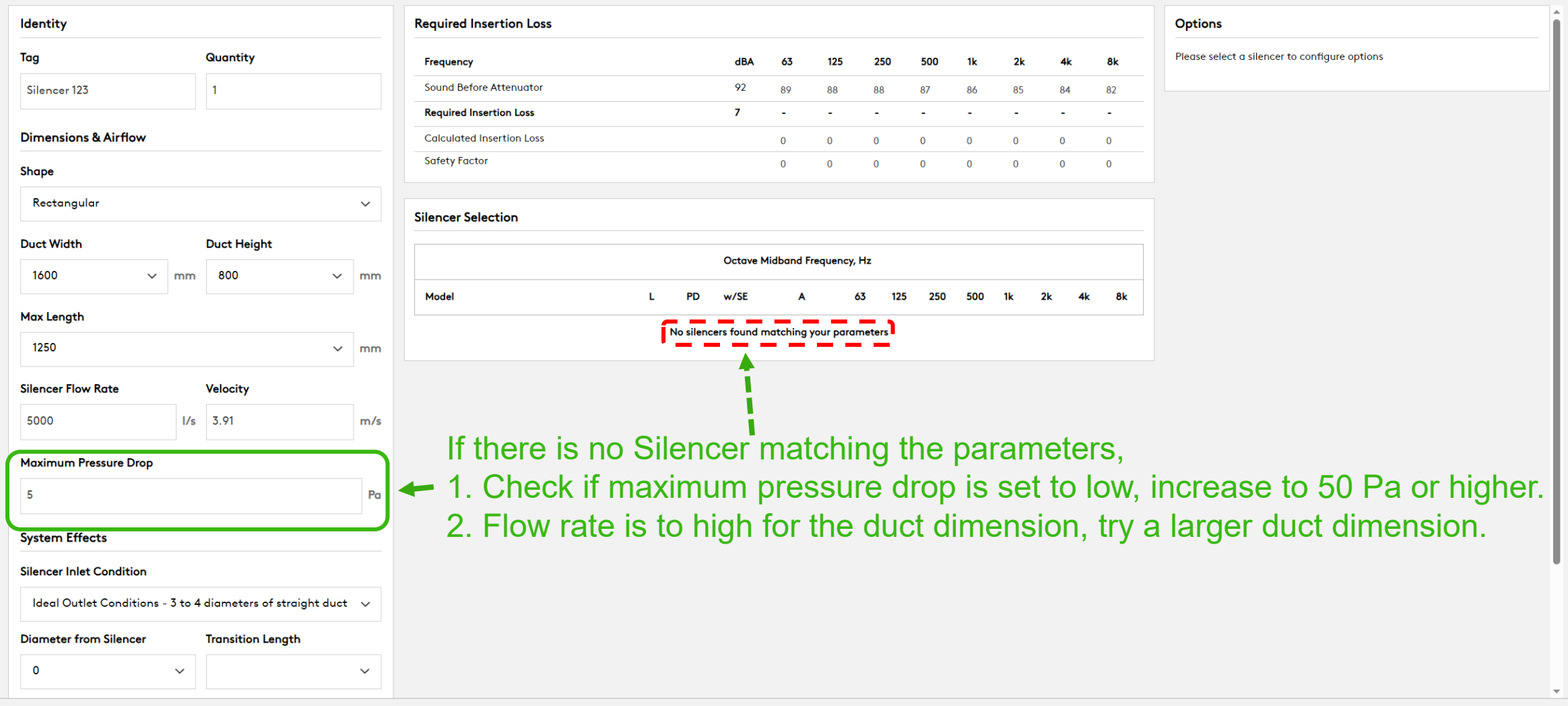

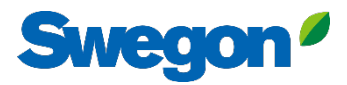

#### If you know the sound power (Lw) in the duct, write it here for each octave band **Silencer Selection**

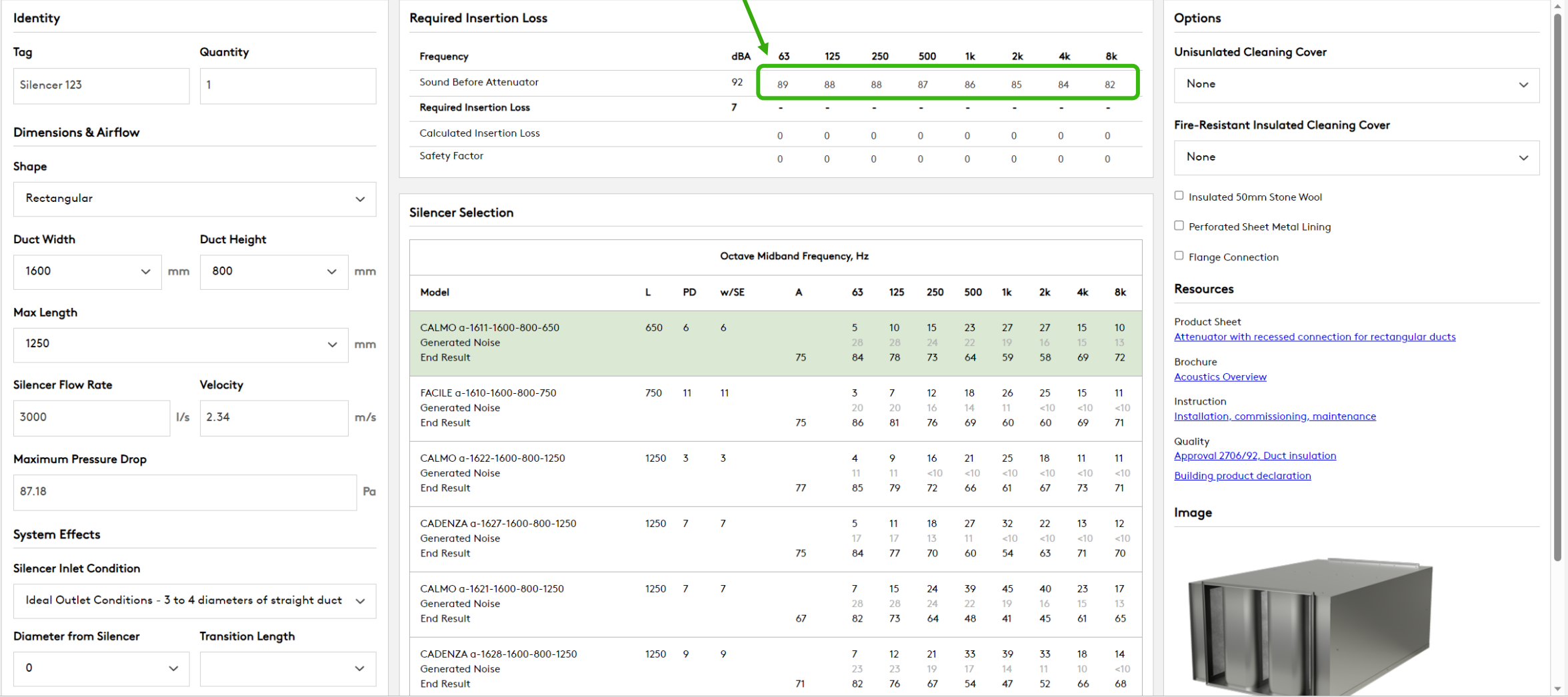

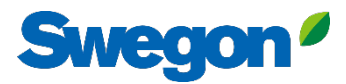

#### **Silencer Selection**

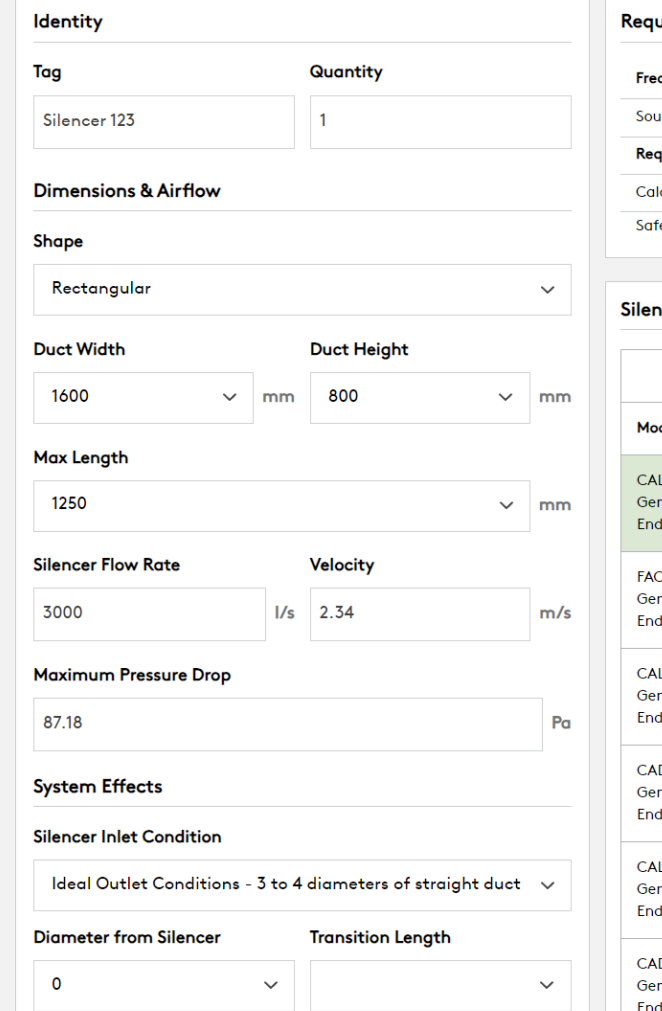

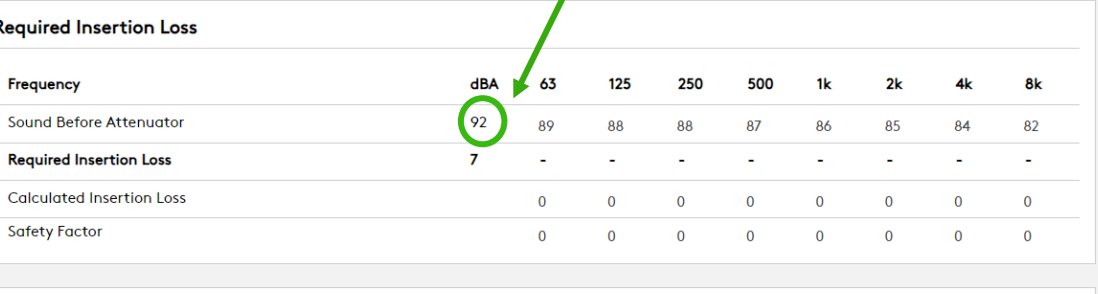

#### **Silencer Selection**

C. G

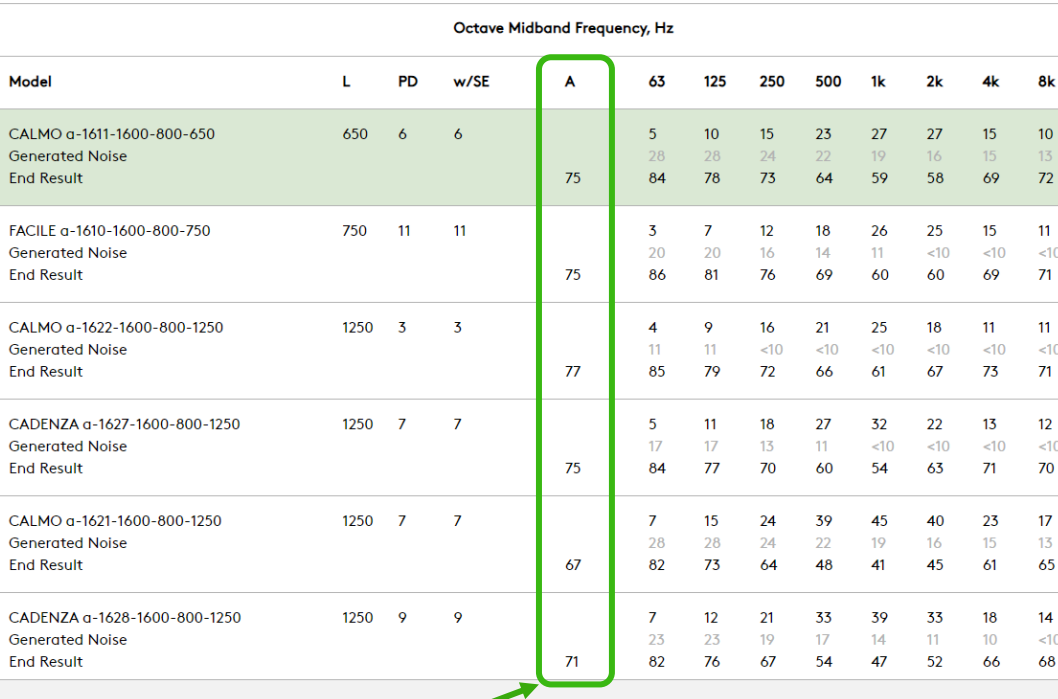

## Sound power (Lw) in duct before silencer in dB(A)

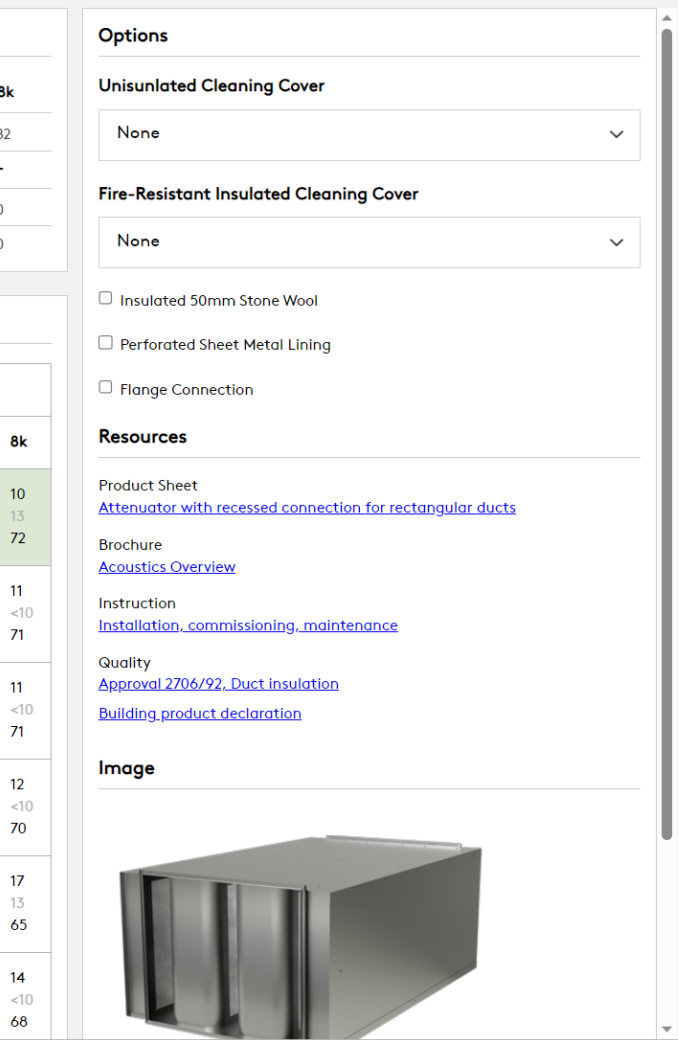

## For more correct pressure drop, use system effects

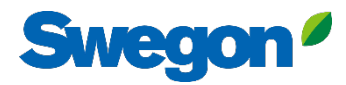

 $\checkmark$ 

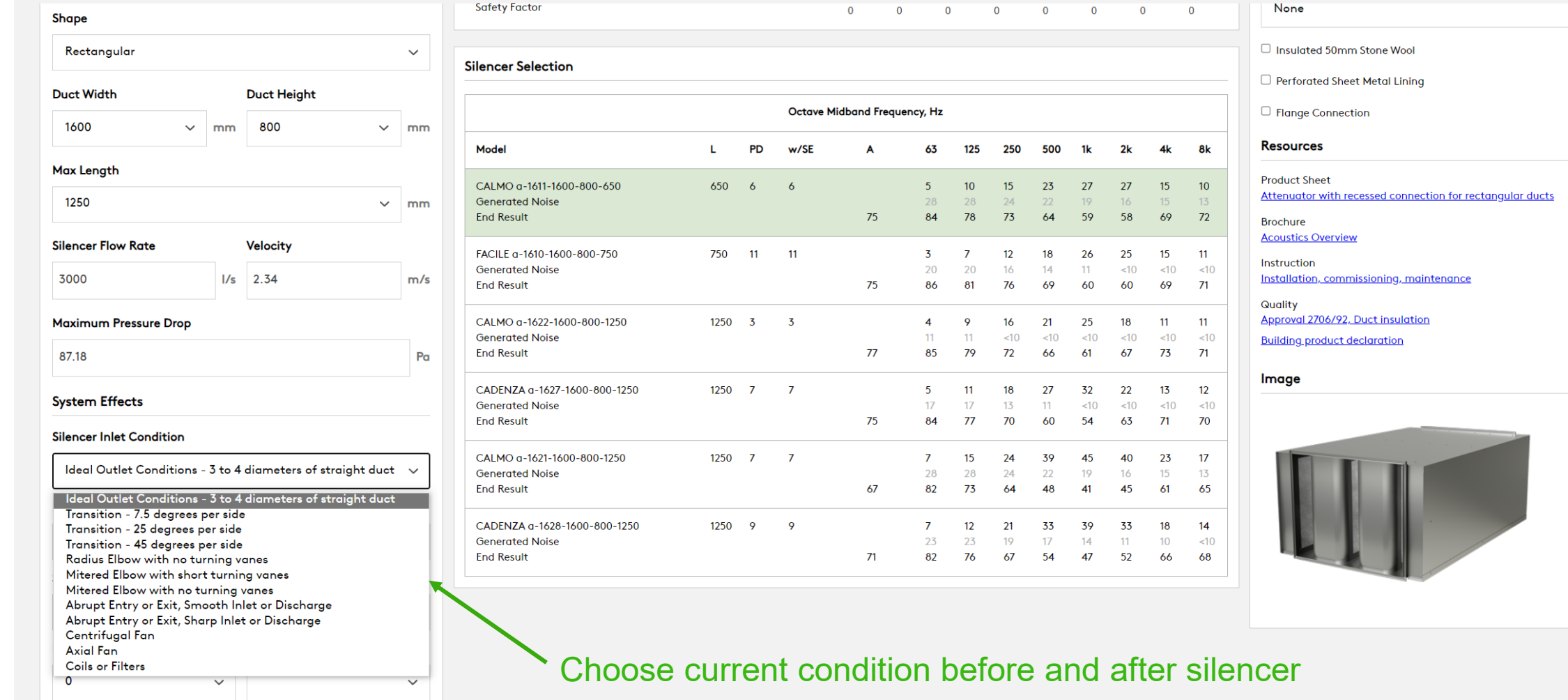

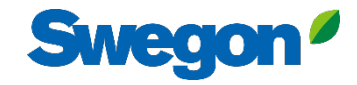

#### **Silencer Selection**

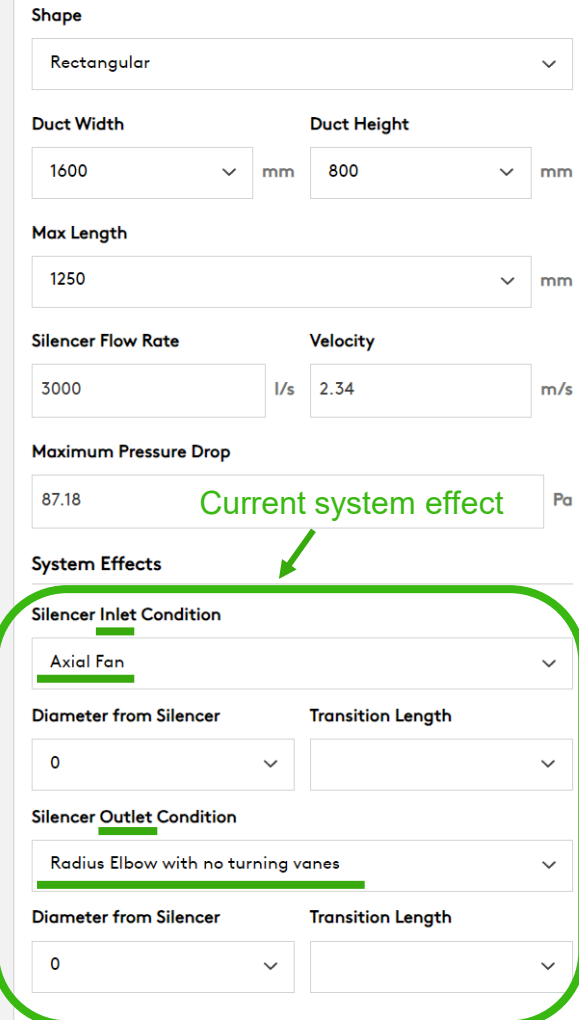

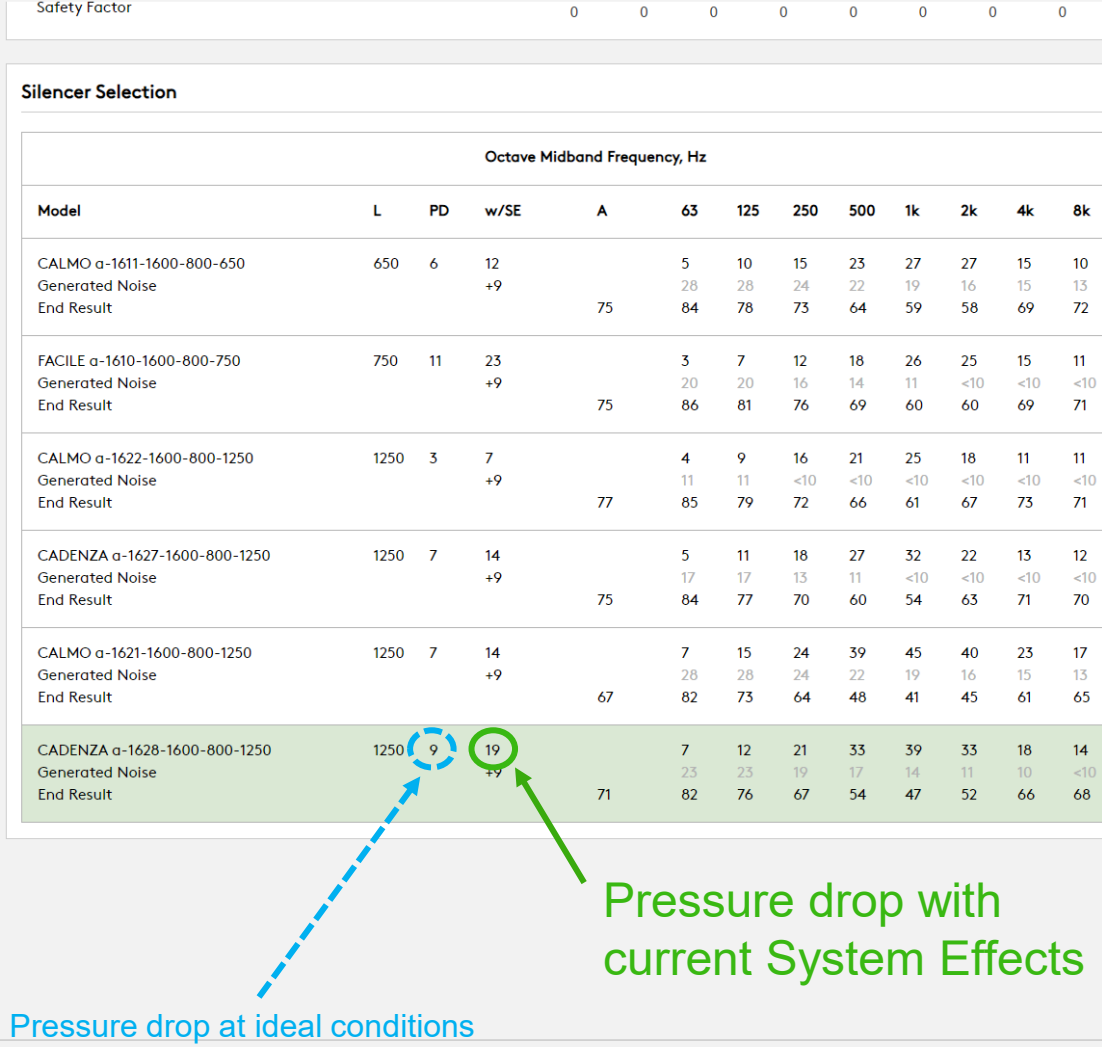

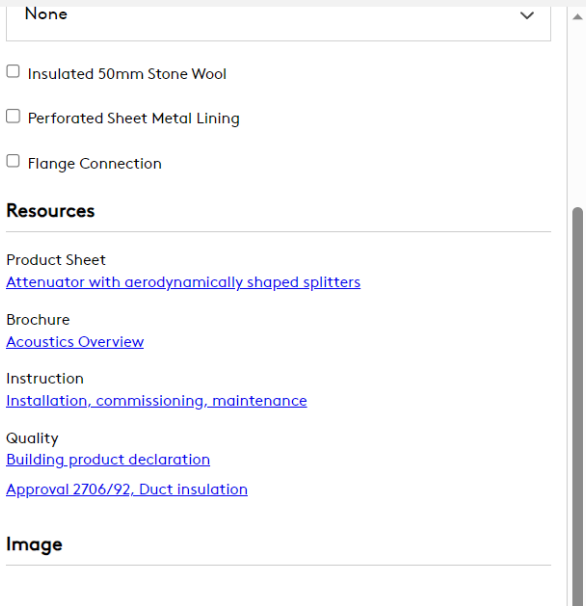

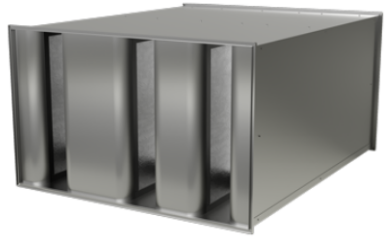

(3 to 4 diameter straight duct before and after silencer)

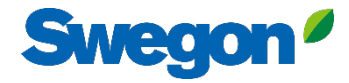

 $\pmb{\times}$ 

 $\Box$  Create

Cancel

#### **Silencer Selection**

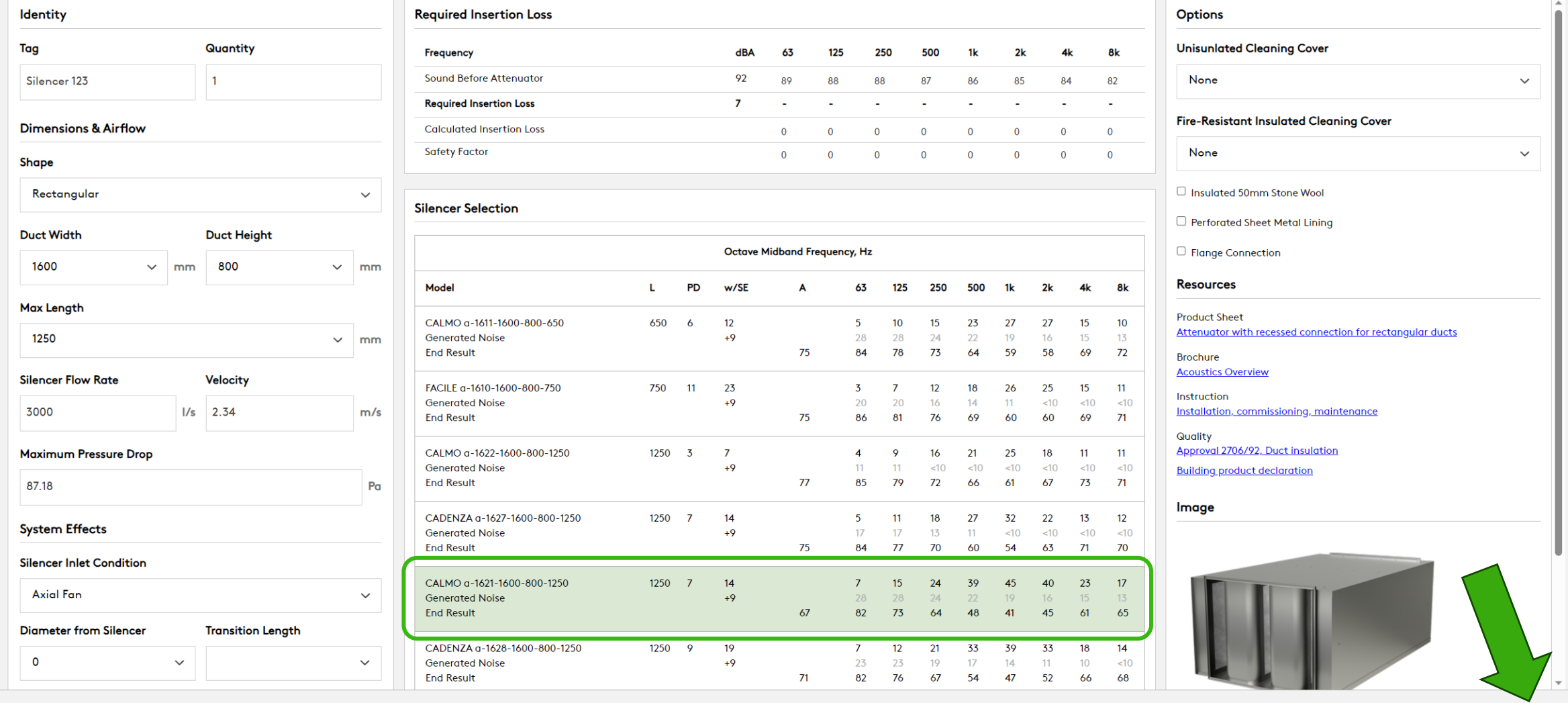

Click on (highlight) the silencer you choose from the list, and click Create

#### **Swegon** The chosen product is added to the list **Swegon**<sup>*I*</sup> Home</sup> Products Analysis Reporting  $\sqrt{\star}$  Silencers 123 **Swegon Silencers** Noise Control Edit Erase View System Tag  $W$  (mm)  $H$  (mm) **I**<sub>I</sub>U  $L$  (mm)  $1/s$ 63 125 250 500  $1k$  $2k$  $4k$ 8k Weight (kg) Model Dia (mm)  $m/s$  $P<sub>a</sub>$  $\mathscr{O}$   $\overset{\sim}{\blacksquare}$  $\frac{15}{28}$  $\frac{24}{24}$ 39 45 40 23  $17$ 7<br>28  $\frac{1}{\sqrt{2}}$  $\overline{7}$  $112$ CALMO a-1621-1600-800-1250 Silencer 123 1600 800 1250 3000  $\overline{2}$ 22  $19$  $16$ 15  $13$ Add new

Press add new to add more silencers

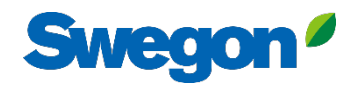

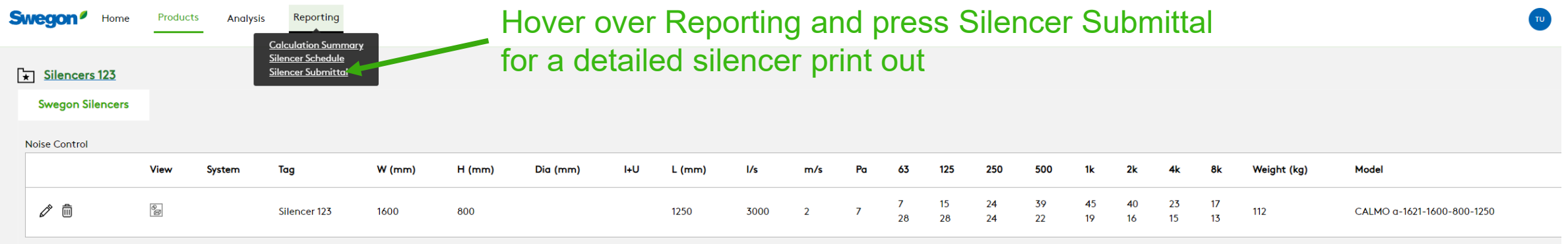

Add new

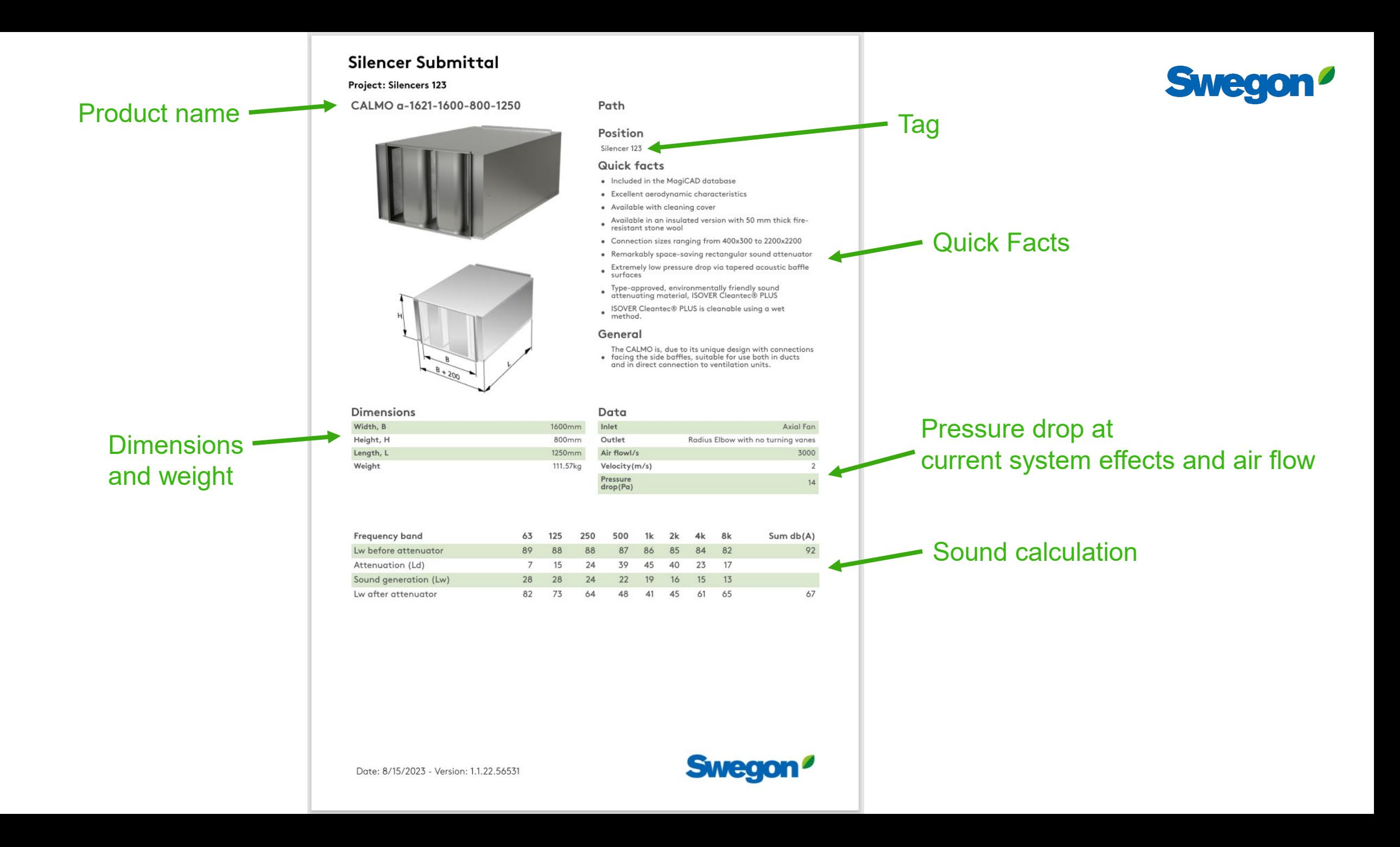

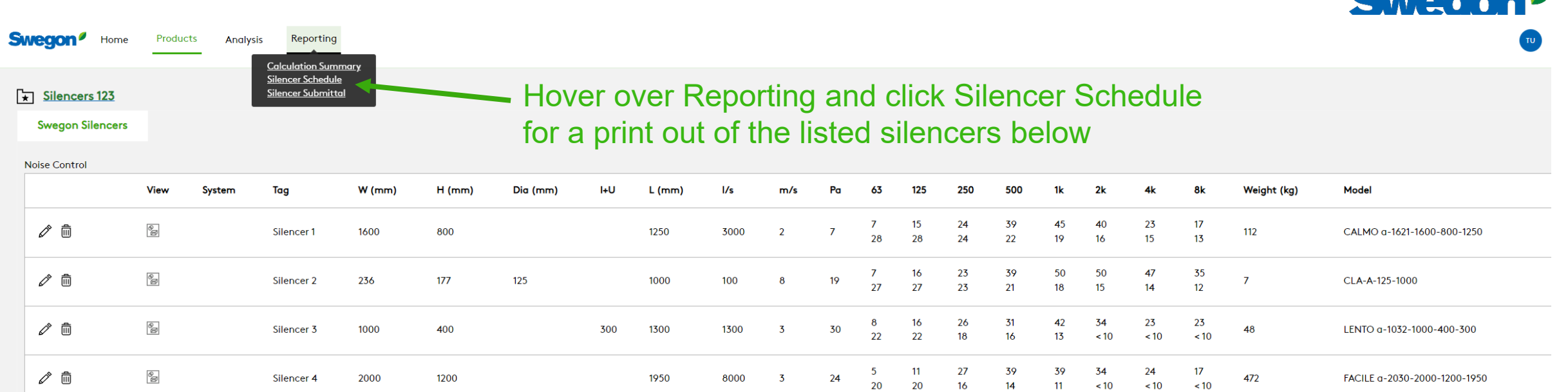

**CHARGE A** 

Add new

#### **Silencer Schedule**

Project: Silencers 123

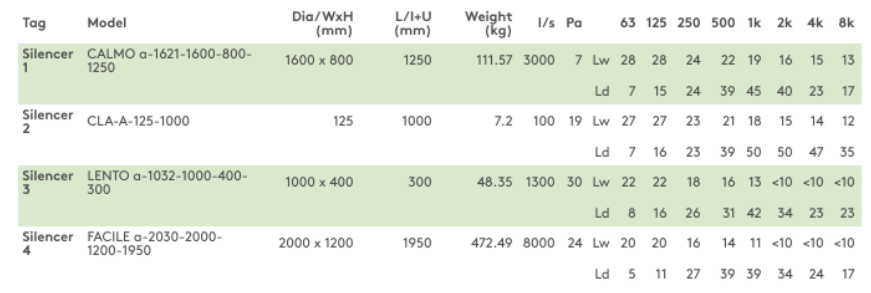

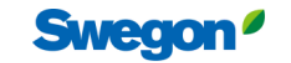

Swegon<sup>®</sup>

Date: 8/15/2023 - Version: 1.1.22.56531

# **Tips and Tricks**

#### Search silencer using required insertion loss

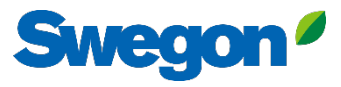

 $\mathbf{x}$ 

 $\checkmark$ 

 $\checkmark$ 

#### **Silencer Selection** Add required insertion loss on the Calculated Insertion loss row Required Insertion Loss Identity **Options** Tag Quantity **Unisunlated Cleaning Cover Frequency** dBA -63 125 250 500  $1<sub>k</sub>$  $2k$  $4k$ 8k **Sound Before Attenuator**  $\overline{7}$ Silencer 1  $\overline{1}$  $\overline{0}$  $\overline{0}$ None  $\Omega$  $\Omega$  $\Omega$  $\Omega$  $\overline{0}$ 29 **Required Insertion Loss**  $\ddot{\mathbf{6}}$  $14$ 18 20 25  $24$ 13  $\mathbf{8}$ **Fire-Resistant Insulated Cleaning Cover Dimensions & Airflow Calculated Insertion Loss**  $14$ 18 20 25 24 13  $\overline{8}$ 6 **Safety Factor**  $\overline{0}$  $\overline{0}$  $\overline{0}$  $\overline{0}$ None  $\overline{0}$  $\mathbf{0}$  $\overline{0}$ Shape □ Insulated 50mm Stone Wool Rectangular/CALMO  $\checkmark$ Silencer Selection This silencer meets the required insertion loss (all figures are black)  $\Box$  Perf **Duct Width Duct Height** Octave Midband Frequency, Hz  $\Box$  Flane 800 1600  $\vee$  mm  $\vee$  mm  $63$  125 Resour Model  $\mathbf{L}$ **PD** w/SE  $\mathbf{A}$ 250 500  $1k$  $2k$ 4k 8k **Max Length** Product 15 24 39 45 40 23 17 CALMO a-1621-1600-800-1250  $12500$  $\overline{\mathbf{0}}$ Attenud 1250 **Generated Noise**  $\vee$  mm  $\overline{7}$  $\overline{\mathbf{0}}$ **End Result**  $\mathbf{1}$  $\overline{0}$  $\overline{\mathbf{0}}$  $\overline{0}$  $\overline{\mathbf{0}}$  $\overline{0}$  $\Omega$ Brochui **Acousti Silencer Flow Rate Velocity** CALMO a-1611-1600-800-650 650 0  $\overline{\mathbf{0}}$  $10<sup>°</sup>$ 27 -5 15 23 27 15  $10<sup>1</sup>$ Instruct **Generated Noise**  $<10$  $~10$  $<10$  $<10$  $<10$  $<10$  $<10$  $<10$  $\circ$  $I/s$  0  $m/s$ Installa  $\overline{0}$ **End Result**  $\overline{7}$  $\mathbf{1}$  $\Omega$  $\overline{0}$  $\mathbf{O}$  $\overline{\mathbf{0}}$  $\overline{0}$  $\overline{\mathbf{0}}$ **Quality** CALMO a-1622-1600-800-1250 1250 0  $\overline{\mathbf{0}}$ **Approve Maximum Pressure Drop**  $11$  $11$ **Generated Noise**  $<10$  $<10$  $< 10$   $< 10$  $<10$  $~10$  $<10$  $<10$ **Building End Result**  $1 \overline{\mathbf{0}}$  $\overline{\mathbf{0}}$  $\overline{0}$  $\overline{0}$  $\overline{0}$  $\mathbf{0}$ 87.18  $Pa$ Image **System Effects** Figures are red if they don't meet the requirement **Silencer Inlet Condition** Ideal Outlet Conditions - 3 to 4 diameters of straight duct  $\sim$ **Diameter from Silencer Transition Length**  $\overline{\mathbf{0}}$  $\checkmark$  $\check{~}$

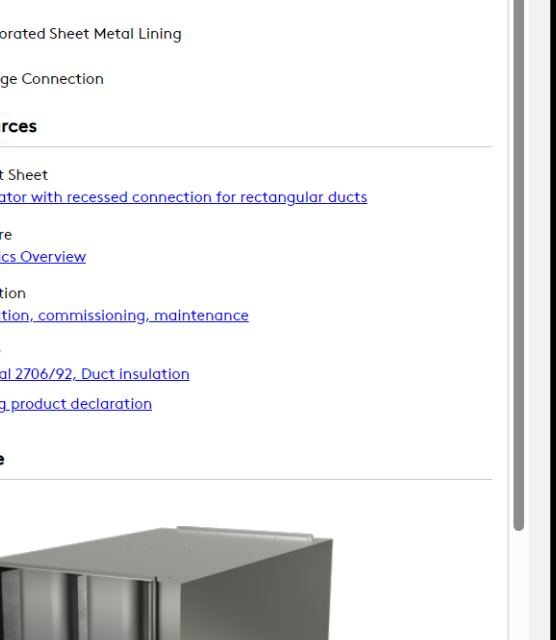

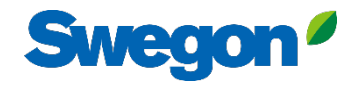

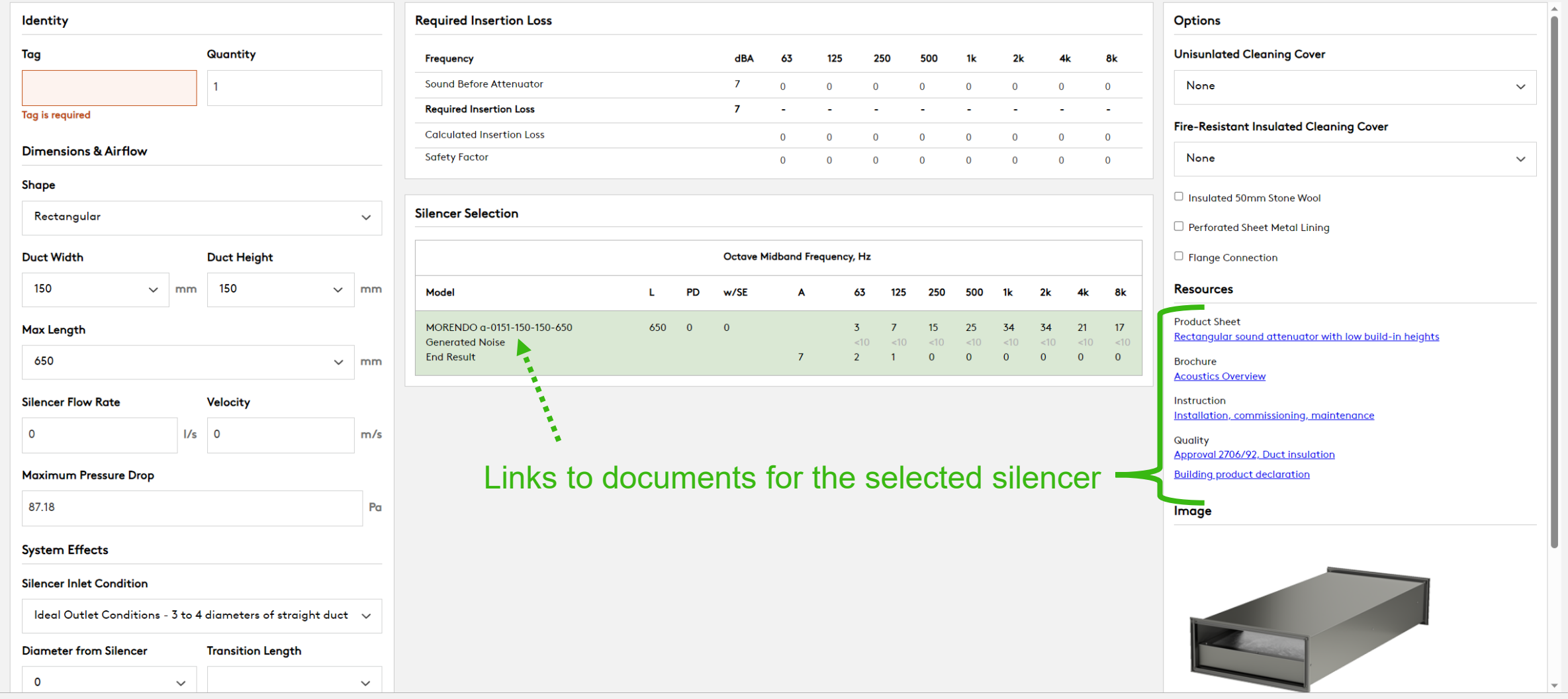

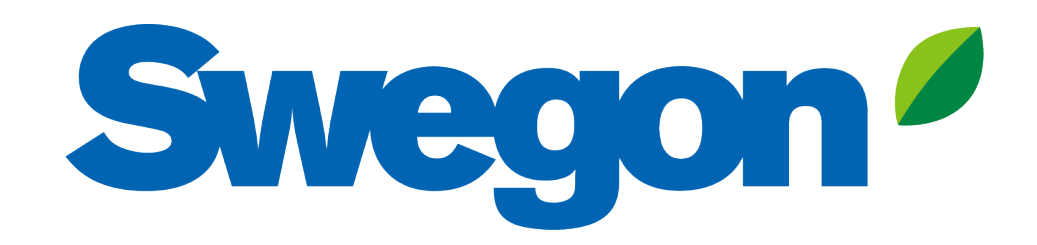